Persistence of Vision

Autor: Varga Raimond Grupa: 335CA

Introducere

Proiectul consta in realizarea un POV ce va afișa un text sub forma unei imagini aparent statice. Textul va putea fi setat prin Bluetooth.

Efectul creat este unul foarte interesant, led-urile rotindu-se cu o viteza suficient de mare, incat ochiul uman nu le mai percepe individual, acesta observand doar o imagine sau o animatie.

Descriere generală

Partea principala a proiectului o reprezinta banda de led-uri, ce se va roti cu ajutorul unui motor DC. Pentru a sincroniza aprinderea led-urilor in asa fel incat sa obtin un efect de imagine statica, voi folosi un senzor Hall si un magnet mic lipit pe placa. Pentru ca placa Arduino se va roti cu led-urile, o voi alimenta

cu ajutorul unei baterii lipite tot pe placa. In final, voi adauga un modul Bluetooth, pentru a putea seta textul

afisat de POV de pe laptop sau telefon.

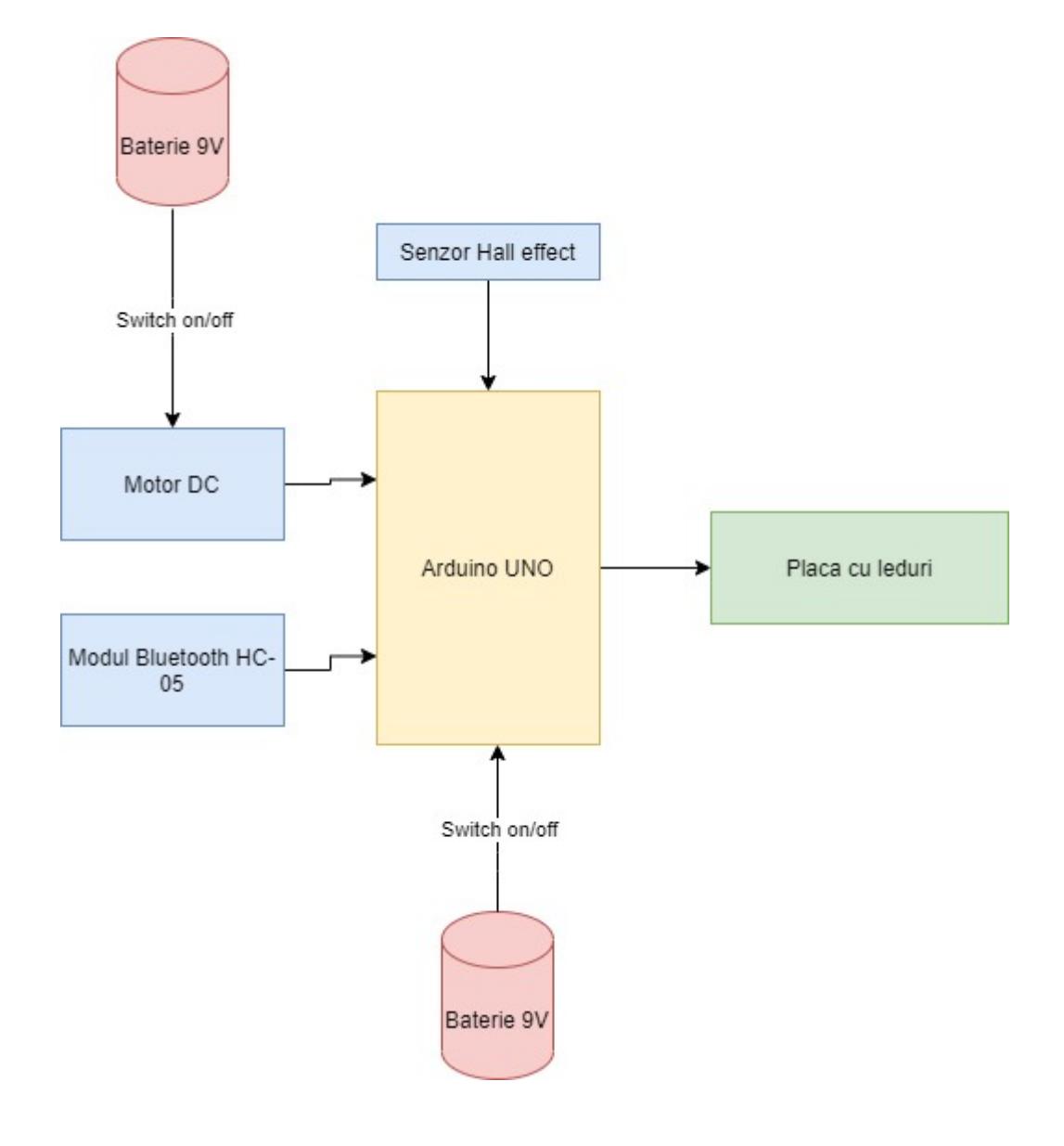

## Hardware Design

Lista componente:

- Arduino UNO
- Modul Bluetooth HC-05
- $-6-8$  led-uri
- 7-9 rezistente
- Fire
- Doua baterii
- Senzor Hall effect
- Placa prototipare cablaj
- Motor DC
- Doua switch-uri pentru baterii
- Placa pe care voi monta

 Software Design Rezultate obtinute Concluzii Download Jurnal

25.04.2021 : Alegere tema, completare introducere, schema initiala si componente necesare.

Bibliografie/Resurse

[Montajul dupa care voi lucra](https://www.youtube.com/watch?v=QmaWcHuid3E&t=895s) [Exemplu montaj](https://www.youtube.com/watch?v=mqAh5nV1zAw&t=11s) [Exemplu componente](https://create.arduino.cc/projecthub/ProMaker_101/pov-clock-display-making-406912?ref=search&ref_id=pov&offset=2) [Exemplu conectare modul Bluetooth](https://maker.pro/arduino/tutorial/bluetooth-basics-how-to-control-led-using-smartphone-arduino#:~:text=Arduino Pins | Bluetooth Pins&text=Connect an LED positive to,jumper wires and a connector.)

From: <http://ocw.cs.pub.ro/courses/> - **CS Open CourseWare**

Permanent link: **<http://ocw.cs.pub.ro/courses/pm/prj2021/alazar/persistence-of-vision>**

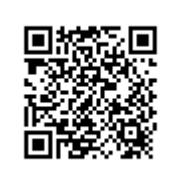

Last update: **2021/04/25 19:41**